## ○ レコードの内容及び記録要領(2-16) 【勘定科目内訳明細書(⑯雑益、雑損失等の内訳書)】

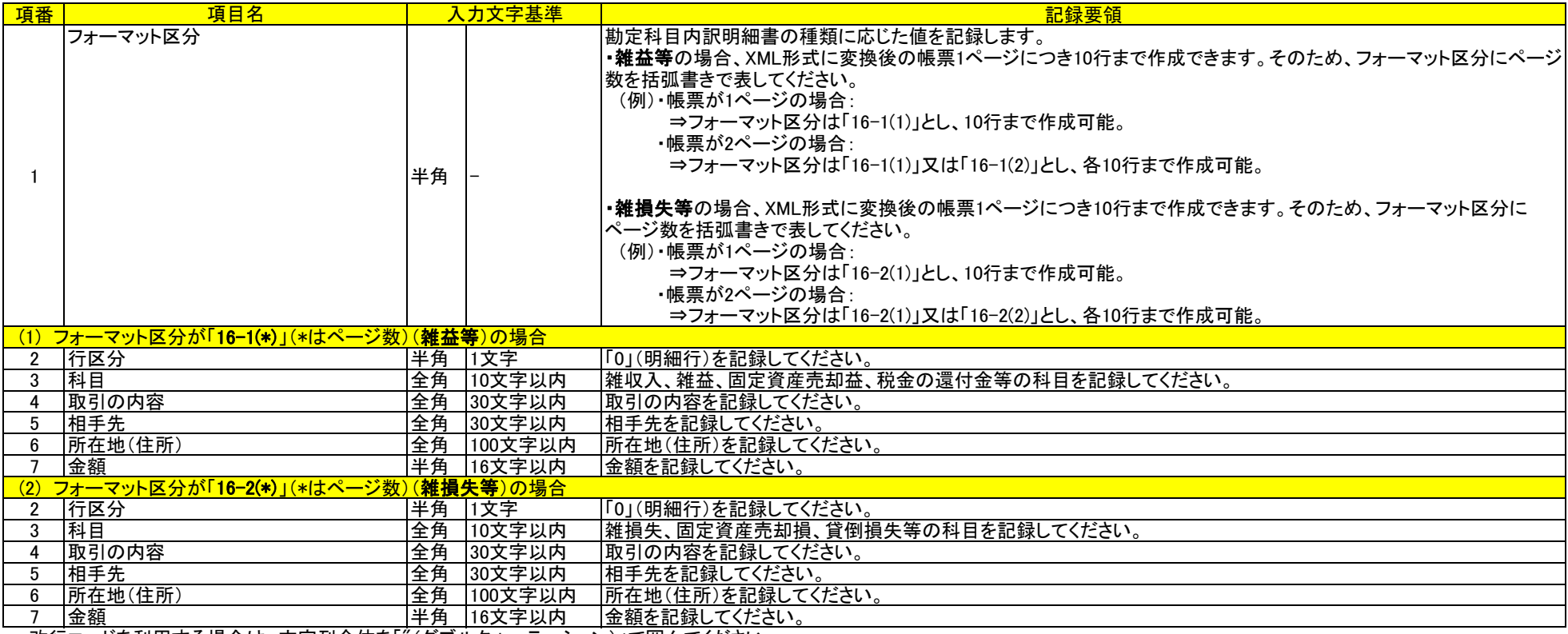

・改行コードを利用する場合は、文字列全体を「"(ダブルクォーテーション)」で囲んでください。